#### **Architecture for Massively Parallel HDL Simulations**

Rich Porter Art of Silicon

1

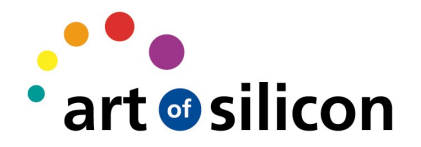

### Art of Silicon

- Founded in 2005
- Bristol based
- Multimedia centric Silicon IP
- Bespoke IP creation
- Consultancy

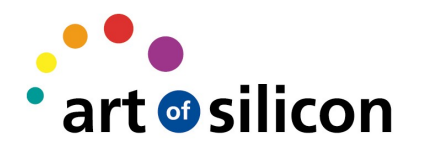

## It's all about MONEY

- Engineer productivity is key to success
	- Employment cost is \$\$\$s
	- Tooling cost
	- Computers
- Makes good business sense to improve productivity
	- Less time per chip
	- More chips per man year
- 3 • Productive engineers are happy engineers!

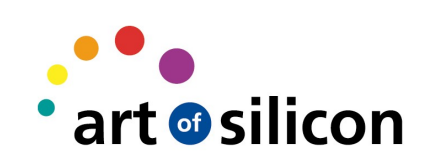

# Coding Time

- Engineers do **NOT** spend all their time writing code
	- 5% writing code
	- 95% debugging code
		- Thinking & waiting for waves, regressions
- Highly desirable to quantify the effect of any design delta
	- As quickly & as easily as possible
	- For all engineers & management

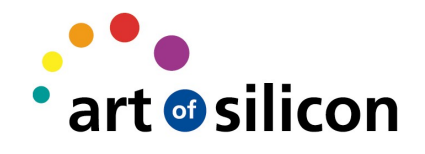

# Minimizing Idle Time

- Scalable test engine
	- 40+ instances per engineer

– Up to as many as they can use

• Large compute farm of dense elements

– 8, 12, 16, 24 core boxes

- Reduce iterations during the day
- Provide full regression bandwidth at night, weekends
- So how do I do this?

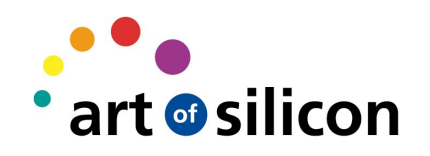

### Verilator

- Used to generate standalone license-free test executable
- Execute as many as your compute infrastructure can support
- Deliver to other teams
	- Architecture
	- Systems
	- Toolchain
	- Customer

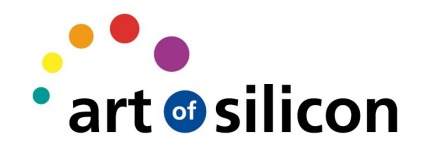

# Signoff

- Event driven simulators are gold standard for signoff
	- Gate level simulations
- HAVE to run in this environment too
- Spending engineer time to create 2 environments costs \$s
	- Gratuitous creation of extra work

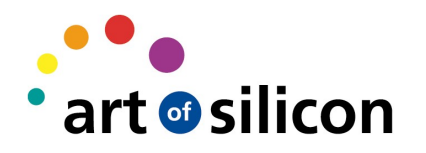

## Architecture

- Single testbench architecture
	- Ease of maintanence
	- Issue replication
	- Portable to silicon
- It is essential that test stimulus and cycle level behaviour is identical across platforms
	- Even though one platform is event driven and the other is cycle based

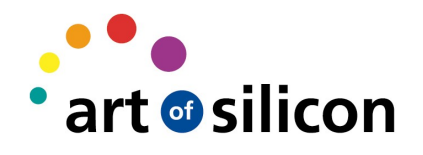

#### What AoS did

- Stimulus & checker
	- $-$  in  $C++$
	- Identical code
- 'Gaskets' used
	- Provides uniform I/F

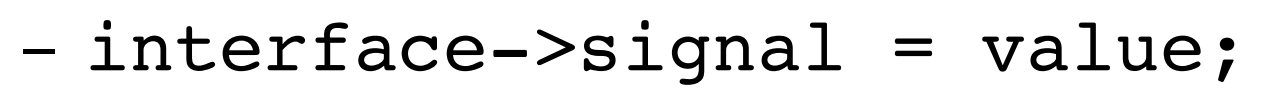

– value =

interface>signal>signed();

• All design code in regular verilog

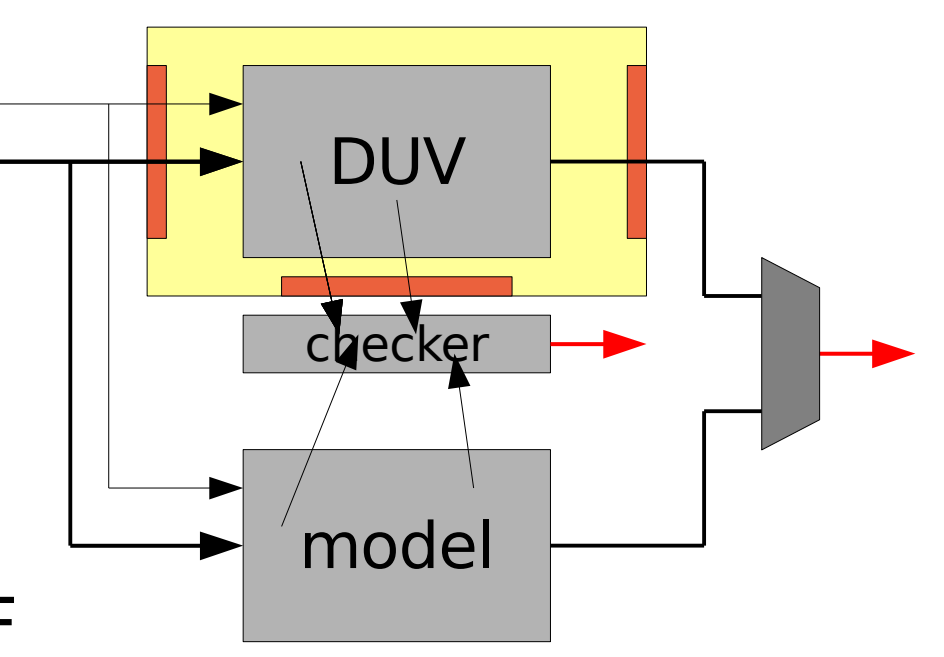

art d sil

#### Example – verilog

```
initial begin
`ifdef verilator
    $c("aos_simctrl_init(&", rst_cnt,
      ", &", cycles, 
   ", \&", std simctrl finish r, ");"
    );
`else
  $aos simctrl init(
        rst_cnt,
        cycles,
    std simctrl finish r
    );
`endif
end
always @(posedge clk1)
`ifdef verilator
  $c("aos_simctrl_clk();");
`else
  $aos simctrl clk;
`endif
```
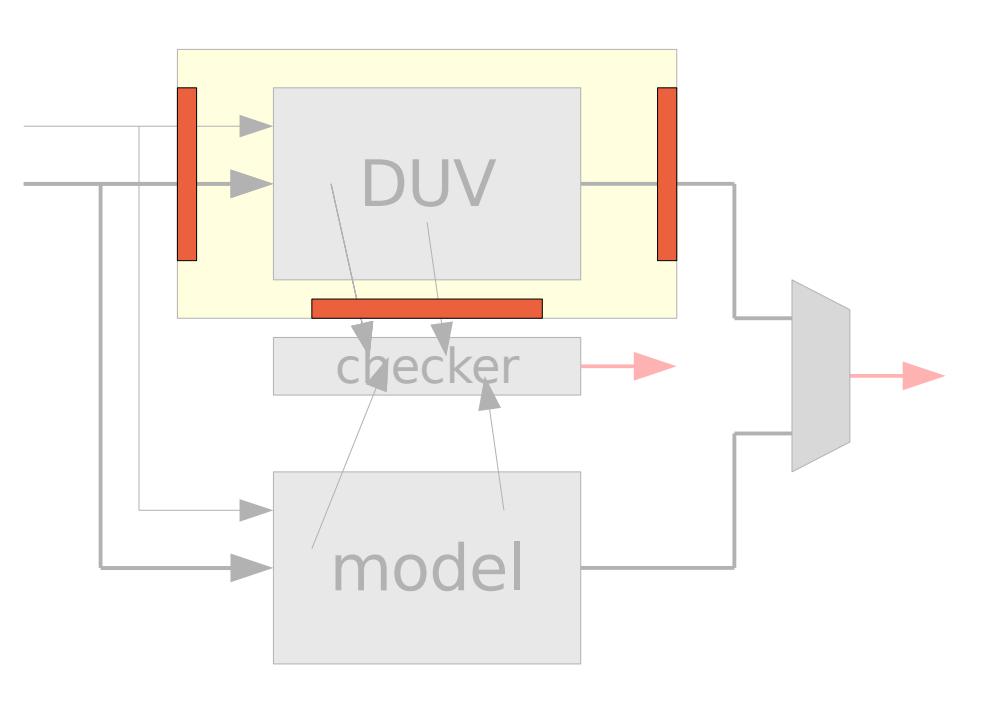

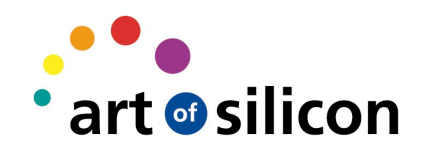

### Autogeneration

- Single sourced from SPIRIT XML description
	- Verilog
- module declarations
- grey box instantiation
- verilog side gasket instantiation

– C++

- headers
- port descriptions (name, size, direction)
- PLI wrappers

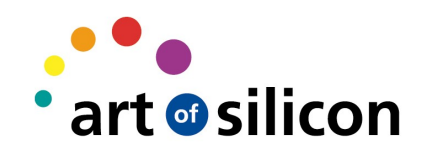

# Test Configuration

• Tests were configured at execution using plusargs

– **+argument=value**

• Scanning code was identical for both

– To ensure consistency

- Regression script
	- Created these configurations
	- Passed them to batch scheduler
	- Collated results for web presentation

art @silicon

# Logging

- Unified logging interface
	- Consistent output
	- Captured in markup to preserve semantics
	- No cludgy parsing of text post mortem that varies from platform to platform
- Test fail produces identical logs across platforms
	- No problems with spaces, split lines, mixed streams, output ordering

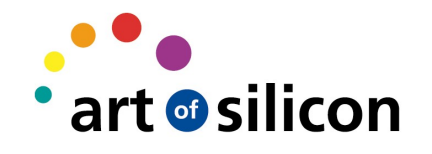

# **Triage**

• Group messages by content, code, file, line

– Placing most numerous first

• Order by cycles within

– Increasing cycle count to failure

- Failure at the top is debug candidate
- Web I/F can provide rich set of filters/collation options

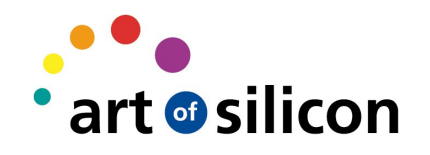

#### Performance

• Performance has steadily increased

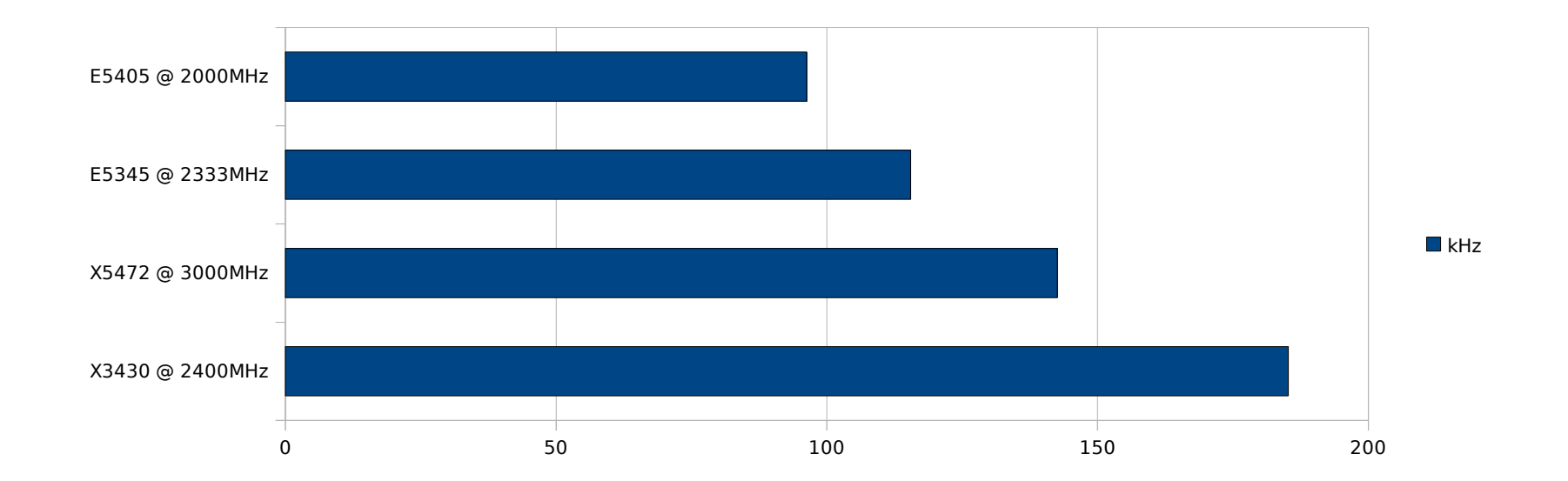

- Memory footprint remains low
	- No simulation kernel

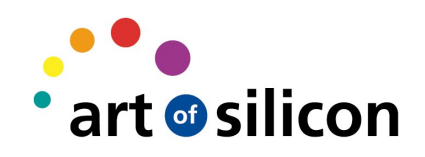

#### Key Features

- Single testbench providing cycle accurate stimulus
- Autogeneration from single source
- Single test configuration
- Unified logging

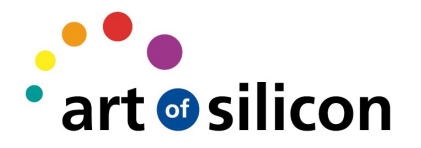

# Conclusion / AoS Experience

- Little spent waiting for simulations
	- 60 wide queue gave 6MHz effective
	- Engineers spent time **really** debugging
- Small amount of time spend bringing up each simulator
	- Not much, but was very early on
- Verilator proved robust
- See no reason why cannot scale to 1000s of simulations

#### Recommendations

- Get a compute farm
- Use a queue
- Replace CPUs regularly
- Prioritize high value jobs
	- \$ licenses
	- interactive jobs
- Evaluate what verilator can do for you
- Profile, record and report

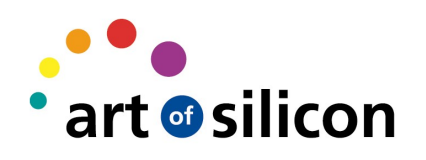

#### Questions

• Questions

#### Rich Porter rich.porter@artofsilicon.com

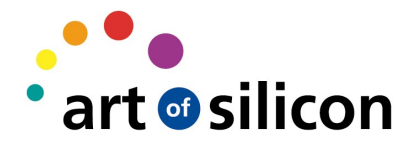